# **site academia das apostas - Como você calcula as retiradas?:jogos que pagam por cadastro**

**Autor: symphonyinn.com Palavras-chave: site academia das apostas**

#### **Resumo:**

**site academia das apostas : Dê um boost no seu jogo! Recarregue em symphonyinn.com e sinta o poder dos bônus!** 

Aqui na Aposta Ganha é emoção até o apito final. Aqui você aposta, ganha e recebe na hora por PIX. 6 Créditos de aposta sem rollover e muito mais.

Cadastro - ApostaGanha Jogo Responsável Crédito de Apostas Apostas Esportivas Online ...

### **Índice:**

- 1. site academia das apostas Como você calcula as retiradas?:jogos que pagam por cadastro
- 2. site academia das apostas :site analisar escanteios
- 3. site academia das apostas :site analise bet365

### **conteúdo:**

### **1. site academia das apostas - Como você calcula as retiradas?:jogos que pagam por cadastro**

Aqui costumava haver muitas pequenas galerias perto deste estúdio, espaços geridos por artistas e algumas poucas galeria comerciais menores. Praticamente todas elas já foram embora agora com preços reduzidos devido a aluguel **site academia das apostas** espiral", diz o pintor Cathy Lomax ".

Estamos conversando sobre chá **site academia das apostas** um espaço grande e cheio de luz perto da propriedade Trelawney, Hackley. que tem servido como **site academia das apostas** base criativa nos últimos 15 anos materiais artísticos revistas espelho enchem todos os cantos As paredes são revestida com o trabalho do seu projeto atual uma homenagem surreal ao finalperíodo Elizabeth Taylor...

Por qualquer medida, Lomax está no topo de seu jogo. Ela tem um mestrado **site academia das apostas** belas artes da Central Saint Martins e é uma ex-vencedora do prêmio Contemporary British Painting Prize ndice A pintura britânica contemporânea que ela trabalha com colecionadores até recentemente também administrava a galeria local; No entanto fazer o suficiente para alugar estúdio ainda assim aproveitar vida seria desafio: "Meu lucro flutua muito mas muitas vezes meu custo mensal".

Isso não é porque eles apoiam o regime **site academia das apostas** Teerã. É por países da OTAN negarem apoio militar direto e semelhante à Ucrânia, que enfrenta ataques aéreos intermináveis das forças russas indiscriminadas ". Israel foi poupado de todas as mortes na Rússia; Na Turquia os civis continuam a morrer quase diariamente – mais recentemente no município Chernihiv onde 17 pessoas foram mortas ou dezenas ficaram feridas."

Mais de dois anos após a guerra que começou com invasão ilegal **site academia das apostas** larga escala, Vladimir Putin da invasão ilegais e completa do Vladímir Pútin. situação ucraniana cresce mais preocupante Há uma possibilidade fortalecendo-se isso apesar resistência heróica

poderia sucumbir à agressão russa Esta derrota seria um desastre principalmente para Ucrânia mas também pela segurança futura na Europa países como Moldávia ou Estônia são alvos das operações russas desestabilizadoras pelo governo britânico no mundo inteiro por causa dos valores globais nos EUA;

Os líderes da Ucrânia são francamente francos sobre a situação perigosa do seu país. O comandante sênior das forças ucraniana, o general-general Oreksandr Syrdsky advertiu que crescente vantagem russa **site academia das apostas** mão de obra e munição no ar significava perdas territoriais podem ser inevitáveis A posição dos ucraniano força "prejudicado significativa", disse Sirskiy "Sirky". Soando alarme presidente Volodymyro Zelenskey afirmou inteligência Ucraniana acredita como Kremlin está preparando uma grande primavera ou ofensiva mais tarde...

# **2. site academia das apostas : site analisar escanteios**

site academia das apostas : - Como você calcula as retiradas?:jogos que pagam por cadastro

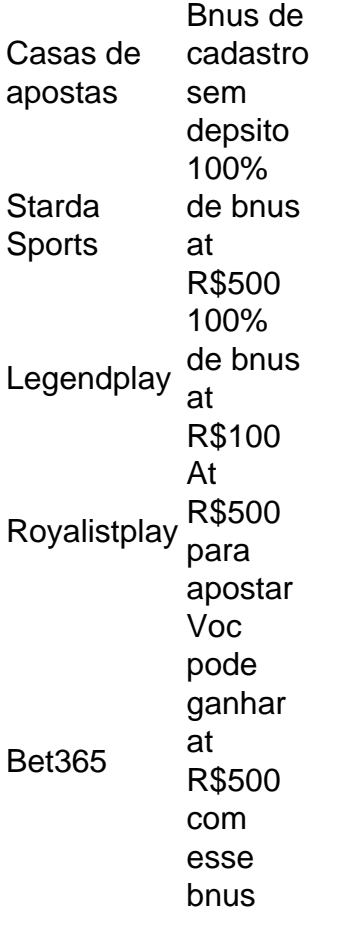

A Superbet uma das plataformas que encontramos cassinos com bnus sem depsito. Entre as recompensas h giros extras, apostas extras e o Jackpot especial para clientes j cadastrados. Alm disso, h uma oferta de boas-vindas no cassino da Superbet.

6 dias atrs

\*\*Apresentação\*\*

Olá, pessoal! Meu nome é João da Silva e sou um apostador profissional há mais de 10 anos. Hoje, quero compartilhar com vocês um case de sucesso que tive ao apostar na final da Copa do Brasil de 2024.

\*\*Contexto\*\*

A final da Copa do Brasil é sempre um grande evento no calendário do futebol brasileiro. No ano de 2024, o jogo foi disputado entre o Flamengo e o Palmeiras, dois dos maiores clubes do país. Eu estava ansioso para apostar nessa partida, pois sabia que teria boas chances de ganhar dinheiro.

\*\*Caso Específico\*\*

# **3. site academia das apostas : site analise bet365**

Os Melhores Aplicativos de Apostas de Futebol no Brasil

No mundo dos jogos de futebol, é cada vez mais comum as pessoas utilizarem aplicativos de apostas para dar uma jogatinha nos seus times favoritos e, potencialmente, lucrar com isso. Neste artigo, falaremos sobre os melhores aplicativos de apostas de futebol disponíveis no Brasil no momento.

Aplicativos de Apostas de Futebol mais Populares

Existem muitos aplicativos de apostas de futebol disponíveis hoje em **site academia das apostas** dia, mas alguns se destacam dos outros. Abaixo, escrevemos sobre os melhores aplicativos de apostas de futebol No Brasil no momento: Betano

O Betano é atualmente o aplicativo de apostas de futebol mais completo e popular no Brasil. Com cotações medianas boas e a possibilidade de acompanhar a transmissão da partida, é um app que vale a pena conhecer.

Bet365

O Bet365 oferece aos usuários uma enorme variedade de opções para realizar apostas em **site academia das apostas** todos os tipos de esportes e jogos, incluindo um serviço de live stream. F12bet

O F12bet oferece um dos melhores aplicativos para apostas em **site academia das apostas** mercados à longo prazo, pré-jogo e ao vivo. Este aplicativo é ideal para aqueles que querem realizar apostas em **site academia das apostas** jogos de futebol com antecedência. **Blaze** 

O Blaze é o melhor aplicativo de apostas no Brasil when it comes to casino games and exclusive content. This app features exclusive games and can be a great option if you're looking for a new and engaging place to bet on games.

Como Apostar em **site academia das apostas** Futebol no Brasil

Para apostar em **site academia das apostas** jogos de futebol no Brasil, é fundamental seguir algumas etapas básicas. Aqui estão algumas dicas for beginners:

Acesse o aplicativo de apostas esportivas e clique em **site academia das apostas** "Futebol" Após isso, você verá uma lista de campeonatos e partidas disponíveis para realizar apostas Escolha a partida que deseja apostar e analize as opções de apostas (tipos de mercados) e cotações disponíveis

Melhores Aplicativos de Apostas em **site academia das apostas** 2024

Aqui estão mais alguns dos melhores aplicativos de apostas de 2024 que você pode considerar instalar agora mesmo em **site academia das apostas** seu celular:

1xbet

Rivalo

**KTO** 

Considerações Finais em **site academia das apostas** Relação aos Aplicativos de Apostas de Futebol

No mundo dos jogos de futebol, não há nada melhor do que conferir as opiniões de outros apostadores sobre os melhores aplicativos de apostas e, por isso, acaba-se sempre se deparando com listas como essa publicada em **site academia das apostas** vários sites. Resumo

Em resumo, se você quiser realizar apostas em **site academia das apostas** partidas de futebol,

confira our list of best soccer betting apps for Brazilians and start betting now. Leve em **site academia das apostas** conta as nossas dicas e

escolha o aplicativo que mais se adequar às suas necessidades e expectativas. E, principalmente, tenha cuidado e nunca aposto o dinheiro que não pode permitir-se perder.

### **Informações do documento:**

Autor: symphonyinn.com Assunto: site academia das apostas Palavras-chave: **site academia das apostas - Como você calcula as retiradas?:jogos que pagam por cadastro** Data de lançamento de: 2024-07-14

### **Referências Bibliográficas:**

- 1. [quina lotofácil](/html/quina-lotof�cil-2024-07-14-id-40779.pdf)
- 2. <u>[free bet rollover blaze](/free-bet-rollover-blaze-2024-07-14-id-27061.pdf)</u>
- 3. [betano aposta gratis](/html/betano-aposta-gratis-2024-07-14-id-10317.pdf)
- 4. <u>[depósito sportingbet pix](https://www.dimen.com.br/aid-category-not�cias/dep�sito-sportingbet-pix-2024-07-14-id-23456.php)</u>